## **Sommario**

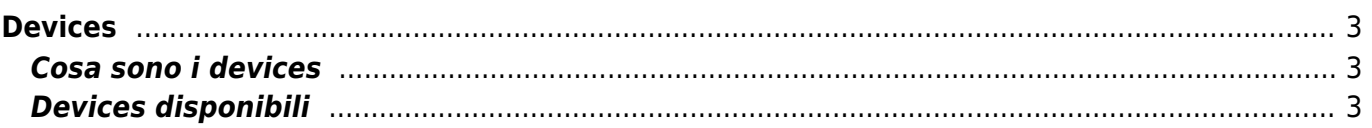

# <span id="page-2-0"></span>**Devices**

### <span id="page-2-1"></span>**Cosa sono i devices**

Con il termine device si identifica una categoria di oggetti software, pronti all'uso in un progetto Qview, atti a svolgere attività di supporto e di controllo, più o meno complesse, per risolvere le problematiche legate all'automazione dei sistemi.

Ogni tipo di device può essere replicato in più copie all'interno di un singolo progetto assegnando a ciascuno un nome identificativo diverso. Possono essere abilitati o disabilitati da programma. Possono utilizzare risorse hardware in comune tra loro.

### <span id="page-2-2"></span>**Devices disponibili**

- [ABSCNT](http://wiki.qem.it/doku.php/software/devices/abscnt)
- [ANINP](http://wiki.qem.it/doku.php/software/devices/aninp)
- [ANINP2](http://wiki.qem.it/doku.php/software/devices/aninp2)
- [ANPOS](http://wiki.qem.it/doku.php/software/devices/anpos)
- [ANPOS2](http://wiki.qem.it/doku.php/software/devices/anpos2)
- [CALENDAR](http://wiki.qem.it/doku.php/software/devices/calendar)
- [CAMMING2](http://wiki.qem.it/doku.php/software/devices/camming2)
- [CAMMING3](http://wiki.qem.it/doku.php/software/devices/camming3)
- [CAMMING4](http://wiki.qem.it/doku.php/software/devices/camming4)
- [CANOPEN](http://wiki.qem.it/doku.php/software/devices/canopen)
- [COUNTER2](http://wiki.qem.it/doku.php/software/devices/counter2)
- [COUNTER3](http://wiki.qem.it/doku.php/software/devices/counter3)
- [DAC](http://wiki.qem.it/doku.php/software/devices/dac)
- **[DATACELL](http://wiki.qem.it/doku.php/software/devices/datacell)**
- **[DATASTORE](http://wiki.qem.it/doku.php/software/devices/datastore)**
- [EANPOS](http://wiki.qem.it/doku.php/software/devices/eanpos)
- **[EPICPOS](http://wiki.qem.it/doku.php/software/devices/epicpos)**
- FREO
- [GEAR](http://wiki.qem.it/doku.php/software/devices/gear)
- [HEAD2](http://wiki.qem.it/doku.php/software/devices/head2)
- $-HMI$  $-HMI$
- $-HMI2$  $-HMI2$
- [INTERP](http://wiki.qem.it/doku.php/software/devices/interp)
- [JOINT](http://wiki.qem.it/doku.php/software/devices/joint)
- [MMIQ](http://wiki.qem.it/doku.php/software/devices/mmiq)
- [MMIQ2](http://wiki.qem.it/doku.php/software/devices/mmiq2)
- [MODBUS](http://wiki.qem.it/doku.php/software/devices/modbus)
- [OOPOS2](http://wiki.qem.it/doku.php/software/devices/oopos2)
- [OOPOS3](http://wiki.qem.it/doku.php/software/devices/oopos3)
- OMOS
- [RECDATA](http://wiki.qem.it/doku.php/software/devices/recdata)
- [SERCOM](http://wiki.qem.it/doku.php/software/devices/sercom)
- 

• [ETHERCAT](http://wiki.qem.it/doku.php/software/devices/ethercat) → FIX Me! → aggiungere qui pagina con spiegazione device per Ethercat

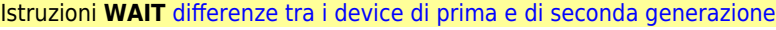

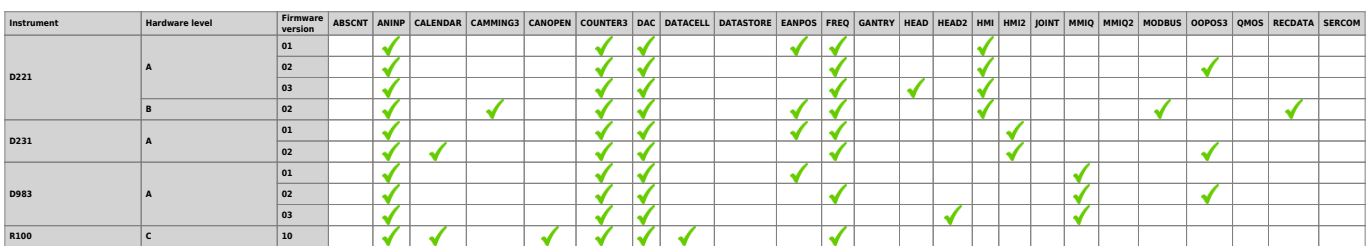

#### Devices

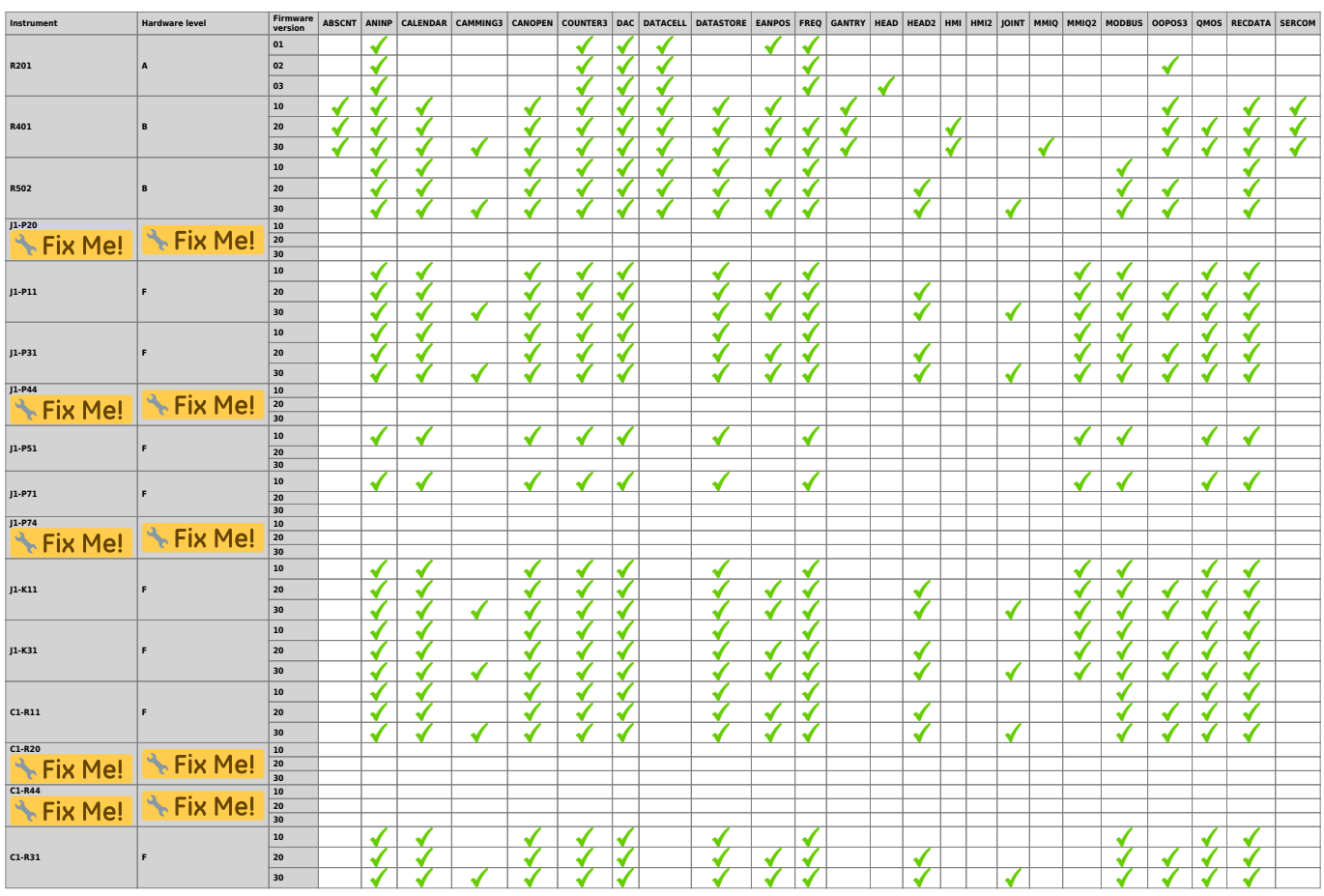

Documento generato automaticamente da **Qem Wiki** -<http://wiki.qem.it/> Il contenuto wiki è costantemente aggiornato dal team di sviluppo, è quindi possibile che la versione online contenga informazioni più recenti di questo documento.